WholeClear TGZ To Yahoo Migrator

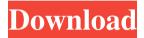

# WholeClear TGZ To Yahoo Migrator Free Download [Mac/Win]

WholeClear TGZ to Yahoo Migrator is a lightweight tool that can provide a quick and safe mail export from the Zimbra TGZ files to other popular clients, without asking for a high amount of technical skills. WholeClear TGZ to Yahoo Migrator allows you to export all of the emails from your Zimbra mailbox to the Yahoo Mail App without actually exporting the entire mailbox or converting the mailbox to a.msg format. Key Features: - Convert your Zimbra email box to the Yahoo Mail app - Export any Zimbra e-mail - Compatible with both, Gmail and Yahoo Mail - No file size limit - Export emails to any platform - No chance of data loss or corruption WholeClear TGZ to Yahoo Migrator is the perfect tool for someone to quickly migrate emails between platforms. Try WholeClear TGZ to Yahoo Migrator for free to ensure compatibility with your e-mail service. WholeClear Webmail to MBOX Converter is a powerful program that converts your webmail, like Gmail, Hotmail, Yahoo and more to the desktop MBOX format. The latter allows for file management, search, and synchronization with your desktop mail applications. With WholeClear Webmail to MBOX Converter, the entire process of your webmails conversion can be easily handled. It can convert multiple e-mail accounts at once to MBOX file and it provides a user-friendly GUI with plenty of options for customization. Moreover, the MBOX to Mac application is just like the Windows version, which means that you can simply use it on your MAC to convert MBOX to MBOX. Key Features: -Convert webmail accounts to MBOX file - Use GUI or CLI mode - Supported webmail clients - Supports multiple accounts conversion - Includes multiple conversions without any problems - Supports conversion of POP3, IMAP4 and Exchange accounts - Supports change of SMTP servers WholeClear Webmail to MBOX Converter Description: WholeClear Webmail to MBOX Converter is a powerful program that converts your webmail, like Gmail, Hotmail, Yahoo and more to the desktop MBOX format. The latter allows for file management, search, and synchronization with your desktop mail

applications. With WholeClear Webmail to MBOX Converter, the entire process of your webmails conversion can be easily handled. It can convert multiple e-mail accounts at once to MBOX file and

## WholeClear TGZ To Yahoo Migrator Crack+

KEYMACRO is a Mac utility that helps us to create all kind of shortcuts for any application. It's very easy to use and will save your time a lot. You can create key to any application with one key stroke and use it when you are working with that application. 3. Zimbra 5 to 5 - WholeClear UserGuide and Document 4. SCV Synclien - Mac Community - Integration 5. OXYGEN is a free Open Source music player that supports most audio formats and that includes a sophisticated equalizer and a waveform/spectrum viewer. It also features intelligent music tagging and the ability to easily organize music into playlists. File Name: Oxygen-2.4.0.dmg 7. - Free file - Free file - Free download - Free download - 8. Synclien is a Mac Community 9. Yet another must-have app for all Photographers: EXIF Viewer EXIF Data Viewer Pro is a great tool to view all the details of every file EXIF Data and Metadata: If you want to have all the technical details of a photo taken by your DSLR (or any other camera/phone) then EXIF Viewer Pro is your app. You can easily check: \* Digital Image Resizing from Photos to Videos \* File Encryption \* EXIF Import \* EXIF Export \* EXIF Set Importance \* EXIF Retouch - among so many others. This app gives you full control over the settings (like ISO, Aperture,...) of every captured image. EXIF Viewer Pro v4.2.4.1012 File Name: EXIF Viewer Pro-4.2.4.1012.dmg 10. Yet another must-have app for all Photographers: EXIF Viewer EXIF Data Viewer Pro is a great tool to view all the details of every file EXIF Data and Metadata: If you want to have all the technical details of a photo taken by your DSLR (or any other camera/phone) then EXIF Viewer Pro is your app. You can easily check: \* Digital Image Resizing - from Photos to Videos \* File Encryption \* EXIF Import \* EXIF Export \* EXIF Set Importance \* EXIF Retouch - among so many others. This 1d6a3396d6

### WholeClear TGZ To Yahoo Migrator Crack Download

WholeClear TGZ to Yahoo Migrator is a lightweight tool that can provide a quick and safe mail export from the Zimbra TGZ files to other popular clients, without asking for a high amount of technical skills. Version: 0.2 Requirements: Windows Vista, 7, 8 Similar software shotlights: eFolder Import/Export/Migrate 2.7 2 eFolder Import/Export/Migrate is a small tool that makes eFolder content migration as easy as can be. Emailing Company 7.0.2 M Emailing Company will provide you with a solution to help you easily migrate e-mail folders from your Zimbra-based server to another e-mail platform. ShareZIP 3.5 \( \textit{ } \) ShareZIP is a free migration utility to move e-mails from Zimbra mailboxes to any POP or IMAP mail server. ShareZIP can export a mail folder as a ZIP archive containing message headers and original content. Export to Syphus 2.1 \( \tilde{\text{Z}} \) Export to Syphus is a FREE tool to export your email from Zimbra mail to Syphus mailboxes. This tool can export email from Zimbra to other clients like Thunderbird, Outlook or Eudora. Pascucci and Will Dixon play on the same day and they had a line before, "All right, who wants to run it?" after Dixon's run, which was originally a teaser from the first Take Me Out. The King also wore his green pants. "You got a problem with that?" asked Dixon. The King replied, "I got a problem with it when you give me a hundred or a million to run it, but I don't mind running it one-on-one with you, buddy." Sign up here to get 'The NFL Draft Tracker' sent directly to your email The words "Wrestling Circus" was over the King's right shoulder. "So what's your name, partner?" asked Dixon. "I'm Mondo Vito," replied the King. "Good to know, Mondo," said Dixon. "You look like a Mondo." "What the hell is a Mondo?" asked the King. "It's the Russian word for'strongman," replied Dixon. Dixon then looked at Vito and asked, "So you gonna

#### What's New in the?

-Downloads and manages all your data in 2GB of storage. -Secured using the latest blockchain technology -Easy to use and with no risks of data loss or corruption. -User-friendly interface with simple but efficient options. -Compatible with Zimbra mail client version 4.5.2 or higher. What's New in This Release: This is a bug fix release for problem of compatibility with specific GMail.I am trying to write a functional program that consumes an ascii file line by line, which will process each line, check the second field, parse it, and add it to a HashTable. I am having trouble with my HashTable definition. Hashtable is defined as Hashtable table = new Hashtable(); but I am confused as to how to initialize it. I tried But I get an error when I try to call the insert method. I am probably doing this wrong, so any help would be appreciated. Came here to say this. The syntax you are using is wrong. It should be: Hashtable table = new Hashtable(); table.put("foo", "bar"); Because you're initializing a hash table, not a hash map, to be specific. – KennyTMOct 15 '09 at 23:31 2 Answers 2 The constructor is a public no-arg method. You should declare it as public Hashtable(); then when you call it you do: new Hashtable(); Does

that make sense? – KennyTMOct 15 '09 at 23:36 new Hashtable(); returns an instance of a Hashtable You need to define a variable with the same name as the method, in a scope that is accessible to the code that wants to call the method. Here's a slightly better example: public class MyHashTable { public Hashtable MyHashTable() { Hashtable mytable = new Hashtable.put("foo", "bar"); return mytable; } } Usage: Hashtable mytable = new MyHashTable(); System.out.println(mytable.get("foo")); new MyHashTable(); is a method to help you make an instance of the class. You need a mytable variable (with the same name) to have a reference to the object that you want to create, and that is not the same reference you get when you simply say new MyHashTable(). (new MyHashTable() would be the same as the MyHashTable class name, which means that new MyHashTable(); is an error

## System Requirements For WholeClear TGZ To Yahoo Migrator:

Minimum: Windows® XP with Service Pack 3 or later Intel® Pentium® 4 or AMD Athlon™ 64 processor (2.4GHz) or better 1GB of RAM (2GB recommended) 20GB of available hard disk space DirectX® 9.0c DVD-ROM drive Sound Card Additional: DVD player Recommended: Windows® Vista with Service Pack 1 or later Intel® Core™ 2 Duo or AMD Phenom™ X2 processor (2.

#### Related links:

https://virksomhedsoplysninger.dk/migmigi-crack-torrent-download-2022/

http://movingservices.us/?p=17541

https://liquidonetransfer.com/wp-content/uploads/2022/06/Red Cross Antivirus Removal Tool.pdf

https://community.tccwpg.com/upload/files/2022/06/8vxwDAJPFYPpcomnAWxd\_07\_e4ef2acc5527ae5428edc874873bac\_16\_file.pdf

https://www.cardinalbags.gr/?p=60474

 $\frac{https://socialtak.net/upload/files/2022/06/b9i9dYb7lEeCMMmLf4mx~07~0dec91fee68eafc86438fde146b47acb~file.pdf}{https://solvefortomorrow.com/upload/files/2022/06/JwKLR3VE6Cqcb1gwRGqo~07~0dec91fee68eafc86438fde146b47acb~file.pdf}$ 

https://www.almawomenboutique.com/wp-content/uploads/2022/06/School Management System.pdf

https://lanesida.com/mobster-crack-with-product-key-download-3264bit-2022/

https://toserba-muslim.com/wp-content/uploads/2022/06/lortal.pdf

https://thebrothers.cl/intelliview-report-analyzer-1-7-0-crack-final-2022/

http://tlcme.org/wp-content/uploads/2022/06/MP3 Splitter Joiner Pro.pdf

http://formeetsante.fr/limages-crack-for-windows-2022/

http://www.ponuda24.com/?p=15567

https://whoosk.s3.amazonaws.com/upload/files/2022/06/qw9HHXqOGnUMWmY4Flna\_07\_f2e415c54bdcf5f8cd15c4f688\_0dc8f5\_file.pdf

https://coolbreezebeverages.com/infomoto-portable-crack-win-mac/

https://kramart.com/quilook-apps-icons-crack-free-3264bit-latest-2022/

https://c-secure.fi/wp-content/uploads/2022/06/walclat.pdf

https://automative.club/upload/files/2022/06/WrpAgg4zssfxVHzMaGQY 07 0dec91fee68eafc86438fde146b47acb file.pd f

https://lavecindad.club/upload/files/2022/06/9QoDbYkMubzcuPOoqXth 07 0dec91fee68eafc86438fde146b47acb file.pdf